### Status Flags

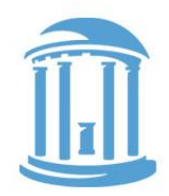

Now it is time to discuss what status flags are available. These five status flags are kept in a special register called the Program Status Register (PSR). The PSR also contains other important bits that control the processor.

- $\bullet$   $\,$  N  $\,$  set if the result of an operation is negative (Most Significant Bit (MSB) is a 1)
- Z set if the result of an operation is "0"
- $C$  set if the result of an operation has a carry out of it's MSB
- V set if a sum of two positive operands gives a negative result, or if the sum of two negative operands gives a positive result
- Q a sticky version of overflow created by instructions that generate multiple results (more on this later on).

## Comparison InstruCtions

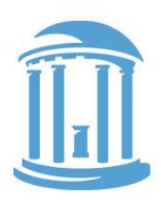

These instructions modify the status flags, but leave the contents of the registers unchanged. They are used to test register contents, and they must have their "S" bit set to "1". They also don't modify their Rd, and by convention, Rd is set to "0000". S

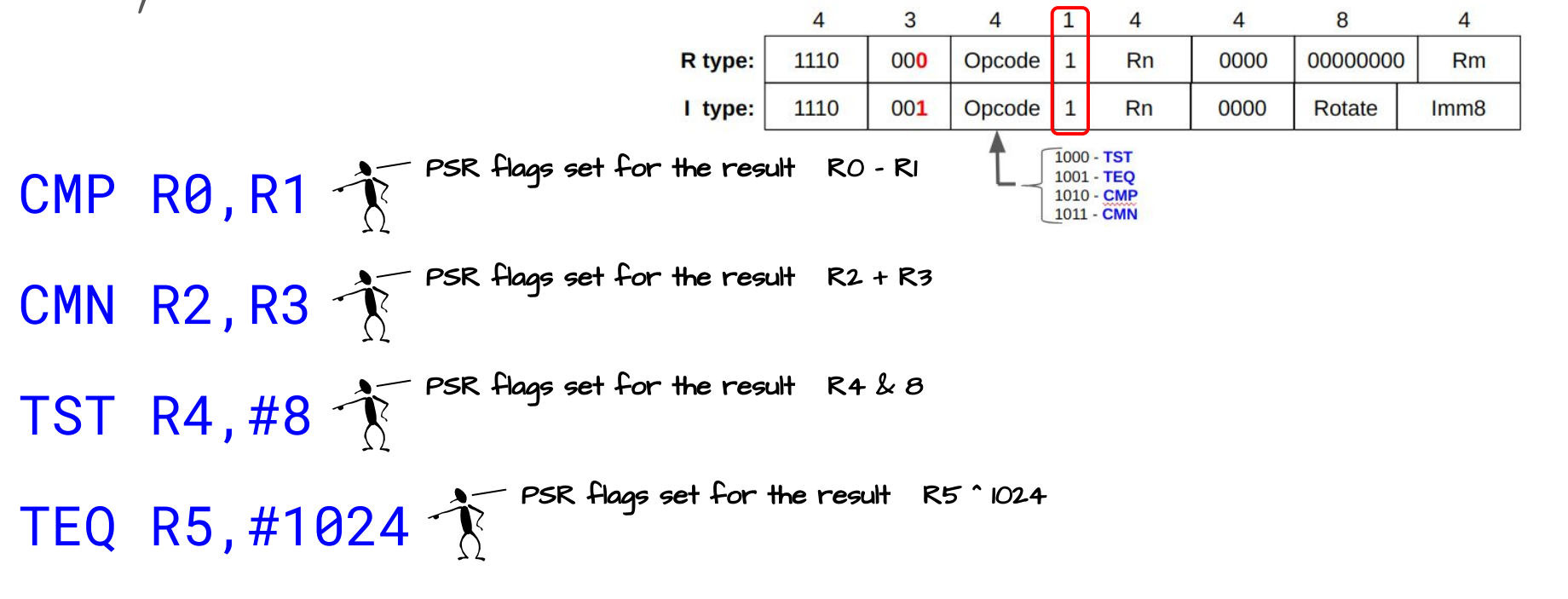

#### Register Transfer

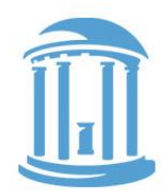

These instructions are used to transfer the contents of one register to another, or simply to initialize the contents of a register. They make use of only one operand, and, by convention, have their Rn field set to "0000".

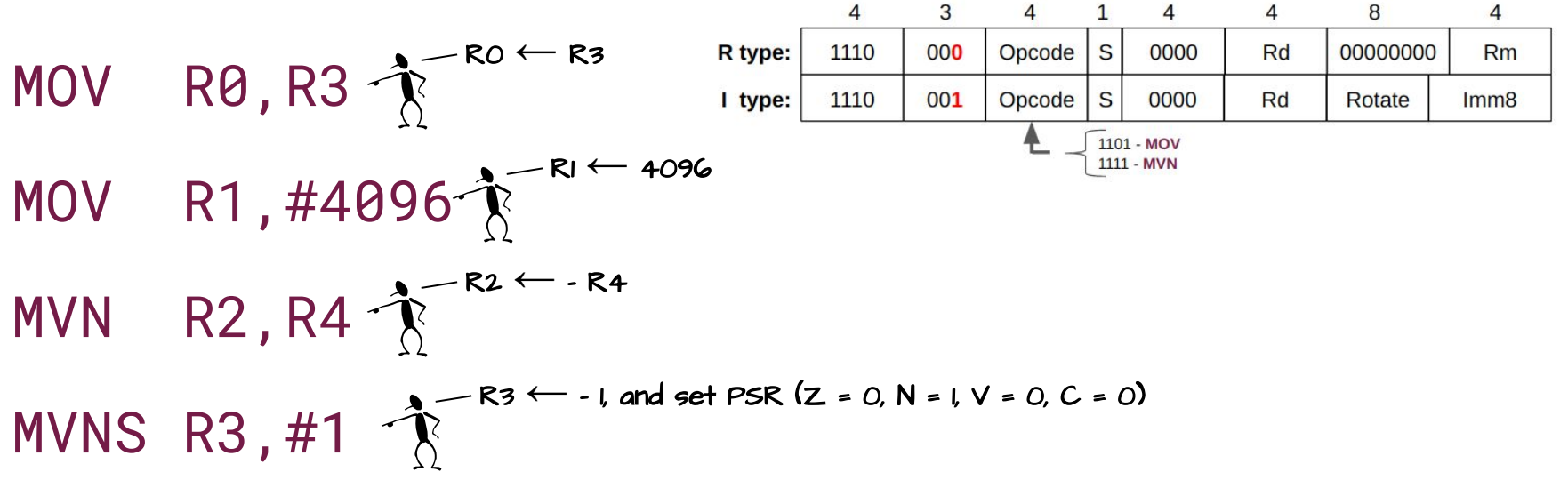

## ARM Shift Operations

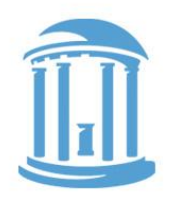

A novel feature of ARM is that all data-processing instructions can include an optional "shift", whereas most other architectures have separate shift instructions. This is actually very useful as we will see later on. The key to shifting is that 8-bit field between Rd and Rm.

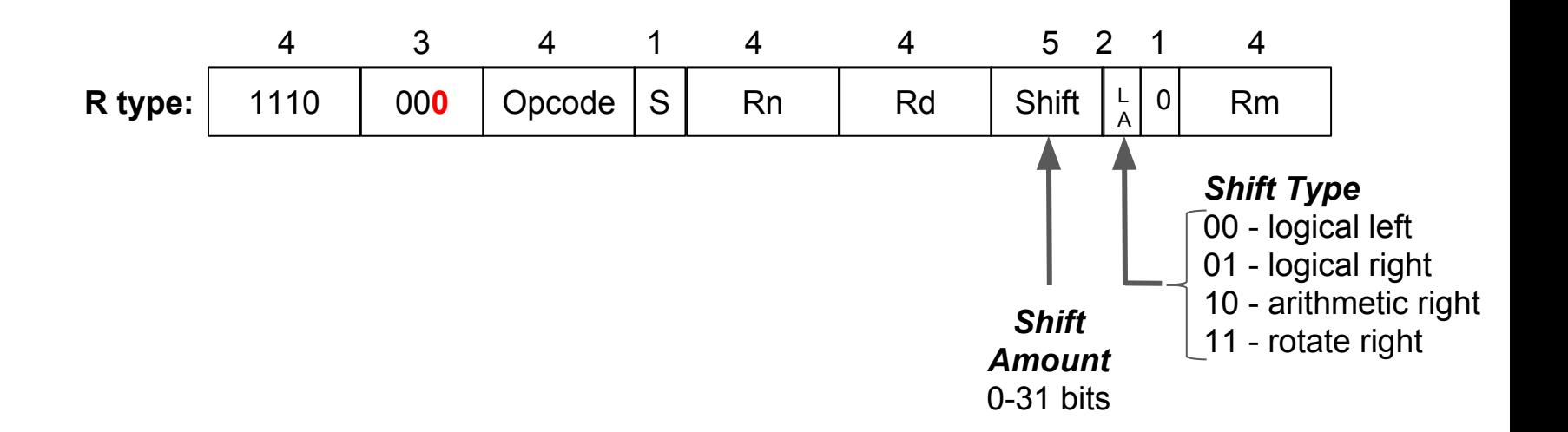

Shifts can also be applied to the second operand of any data processing instruction

Left Shifts effectively multiply the contents of a

reqister by  $2^s$  where  $s$  is the shift amount.

ADD R1,R1,R0,LSL 7

#### MOV R0, R0, LSL 7

Left Shifts

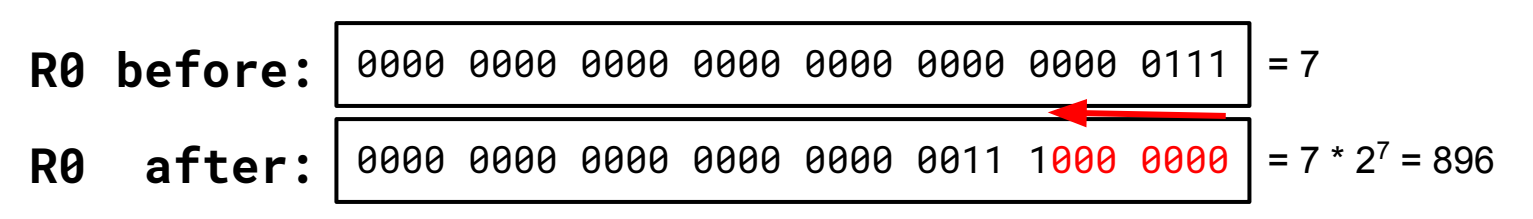

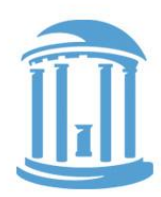

## Right Shifts

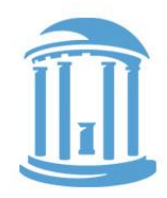

Right Shifts behave like dividing the contents of a register by  $2^s$  where  $s$  is the shift amount, if you assume the contents of the register are unsigned.

#### MOV R0,R0,LSR 2

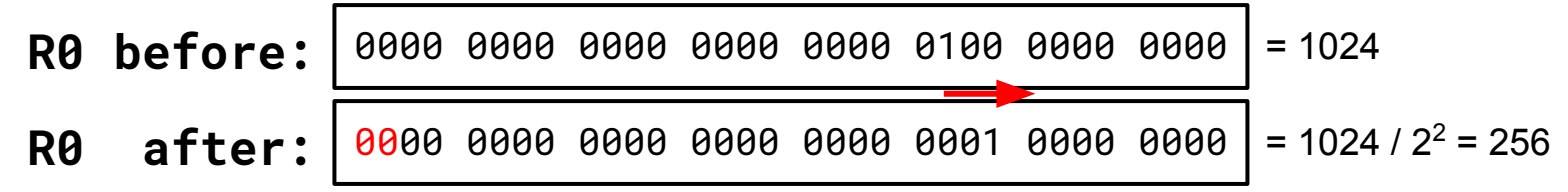

## Arithmetic Right Shifts

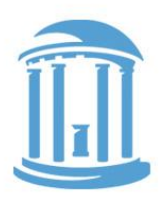

Arithmetic right Shifts behave like dividing the contents of a reqister by  $2^s$  where  $s$  is the shift amount, i $\boldsymbol{\mathsf{F}}$  you assume the contents of the register are signed.

#### MOV R0,R0,ASR 2

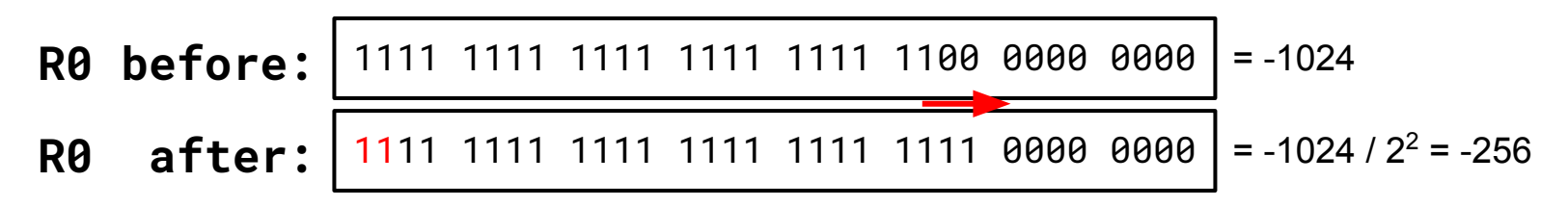

This is Java's ">>>" operator,  $LSR$  is " $>>$ " and  $LSL$  is " $<<$ "

# ROTATE RIGHT SHIFTS

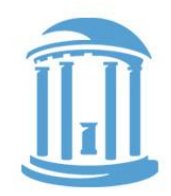

Rotating shifts have no arithmetic analogy. However, they don't lose bits like both logical and arithmetic shifts. We saw rotate right shift used for the I-type "immediate" value earlier.

#### MOV R0, R0, ROR 2

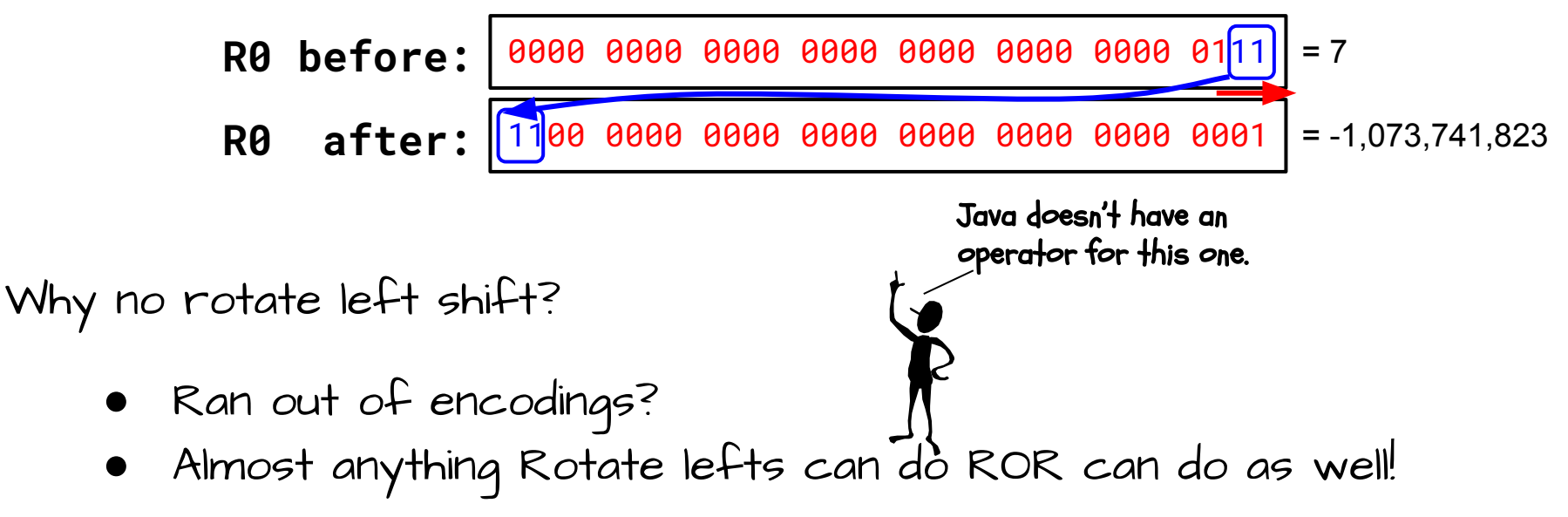

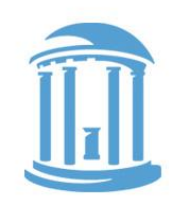

### Addressing Modes and Branches

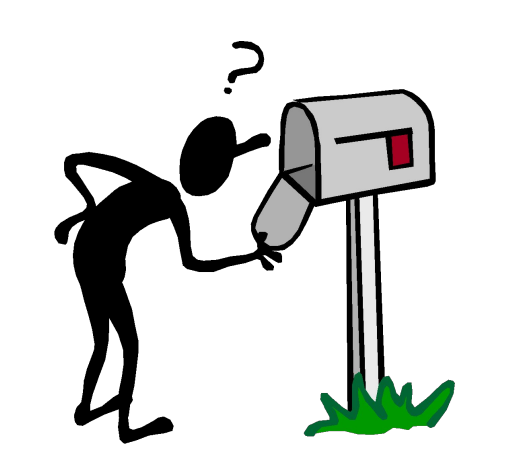

- More on Immediates
- Reading and Writing Memory
- Registers holding addresses
- **Pointers**
- Changing the PC
	- Loops
	- **Labels**
	- Calling Functions

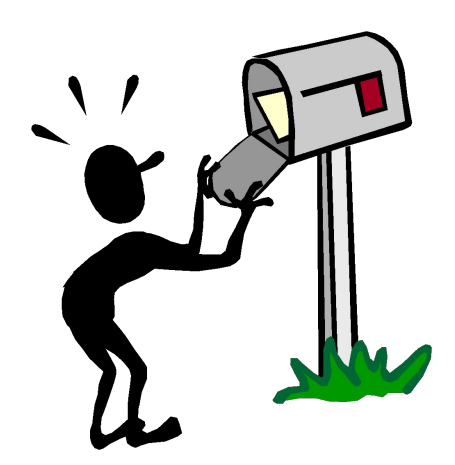

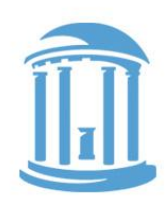

#### Why Built-in Constant operands? (Immediates)

**I type:** | 1110 | 001 | Opcode | S | Rn | Rd | Rotate | Imm8 4 3 4 1 4 4 4 8

Alternatives? Why not? Do we have a choice? put constants in memory (was common in older instruction sets)

- SMALL constants are used frequently (50% of operands) ○ In a C compiler (gcc) 52% of ALU operations involve a constant ○ In a circuit simulator (spice) 69% involve constants  $O$  e.q.,  $B = B + 1$ ;  $C = W & 0 \times f$ ;  $A = B - 1$ ;
- ISA Design Principle: Make the common case easy Make the common case fast

How large of constants should we allow for? If they are too big, we won't have enough bits leftover for the instructions or operands.

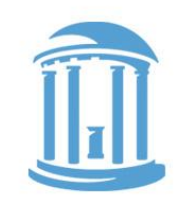

11

## Rotations to make constants

Recall that immediate constants are encoded in two parts: Thus, only a subset of 4096 32-bit numbers can Rotate imm 4 8

be used directly as an operand.

There are actually only 3073 distinct constants. There are 16, "0s" and 4 ways to represent all powers 2.

09/13/2017 15 From last time, how might you encode 256? 1100 000000001 1001 00000100 1110 00010000 1111 01000000

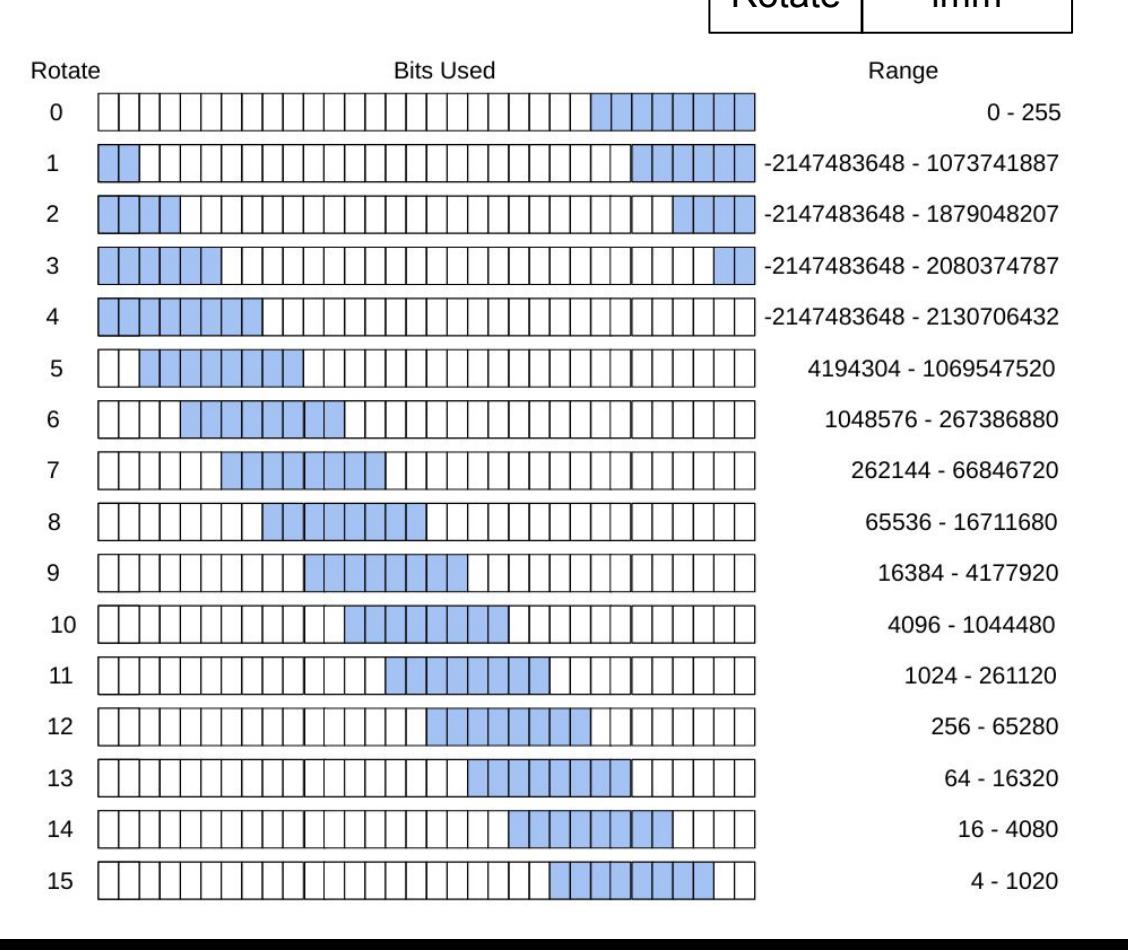

#### Moves and ORs

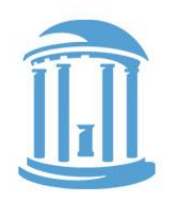

We can load any 32-bit constant using a series of instructions, one-byte at a time.

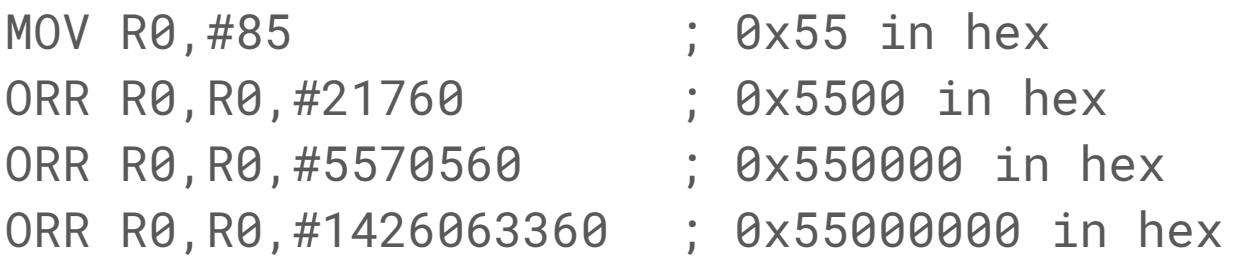

But there are often better, faster, ways to load constants, and the assembler can figure out how for you, even if it needs to generate multiple instructions.

MOV R0,=1431655765 ; 0x55555555 in hex Note that an equal sign is used here rather than  $\diagdown$ a hashtag.

# Load and Store Instructions

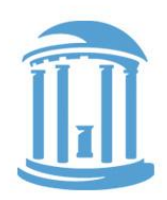

ARM is a "Load/Store architecture". That means that only a special class of instructions are used to reference data in memory. As a rule, data is loaded into registers first, then processed, and the results are written back using stores. Load and Store instructions have their own format:

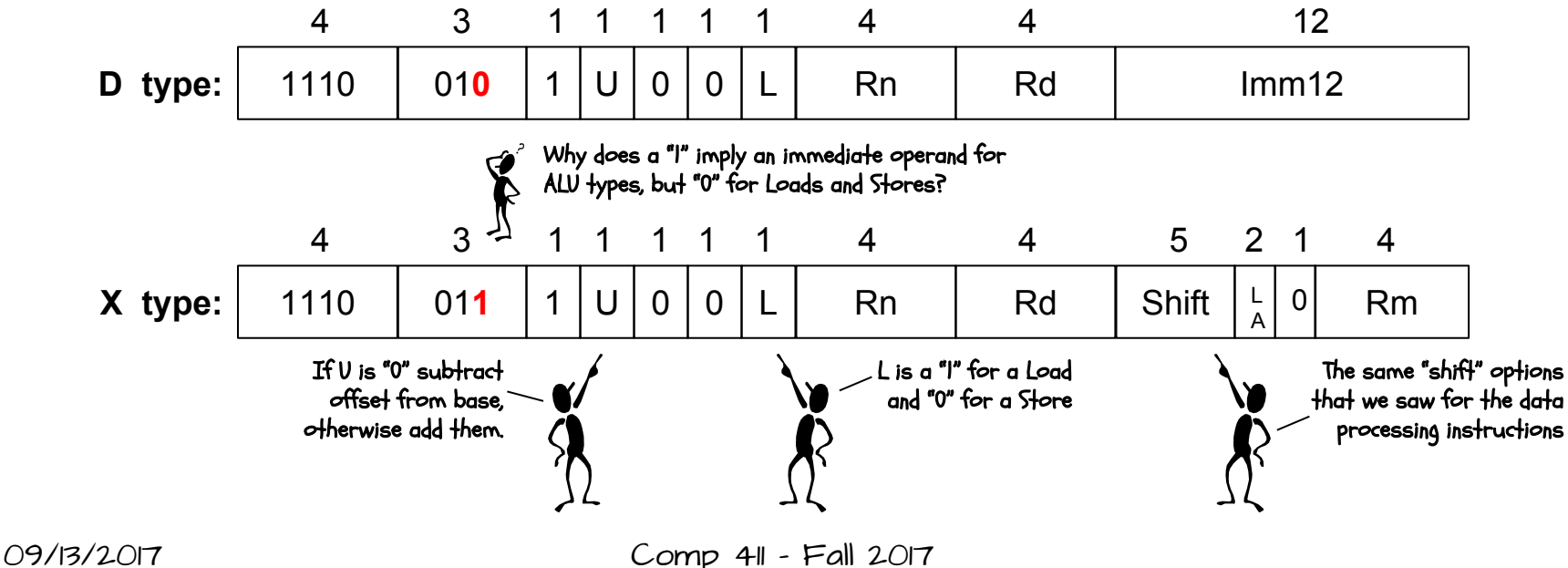

## Load and Store OPtions

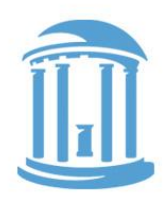

ARM's load and store instructions are versatile. They provide a wide range of addressing modes. Only a subset is shown here.

LDR Rd,[Rn,#imm12] Rd **←** Memory[Rn + imm12] Rd is loaded with the contents of memory at the address found by adding the contents of the base register to the supplied constant

STR 
$$
RO
$$
,  $[R1, #-4]$   $\times$   $MemoryIR - 4$   $\leftarrow$   $RO$ 

\nCPS of  $Reds$  can be either added or subtracted, as indicated by a negative sign

\nLDR  $R2$ ,  $[R3]$   $\times$   $+$   $mo$  of  $Set$  is specified, it is assumed to be zero

\nSTR  $RA$ ,  $[R5, R6]$   $\times$   $+$   $+$   $the$  contents of a second register can be used as an

\nCPSOR  $RA$ ,  $[R5, -R6]$   $\times$   $+$   $?$ 

\nRegister of  $Tests$  can be either added or subtracted like constants

\nSTR  $RA$ ,  $[R5, R4, LSL 2]$   $\times$   $?$ 

\nRegister of  $Tests$  can also be optionally shifted, which is great for indexing array.

09/13/2017 Comp 411 - Fall 2017

#### Changing the PC

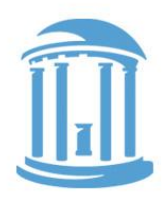

The Program Counter is special register (R15) that tracks the address of the next instruction to be fetched. There are special instructions for changing the PC.

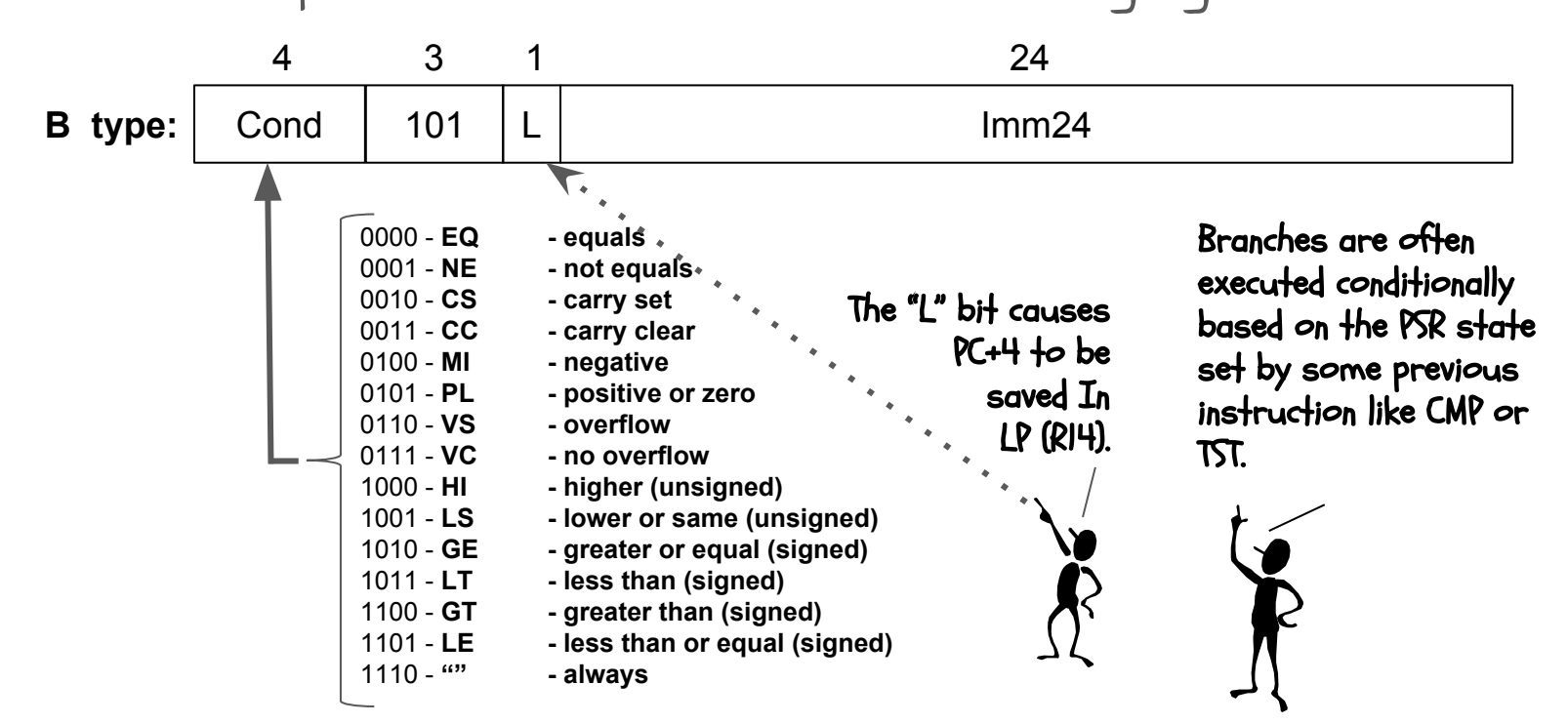

## Branch using ReGISTERs

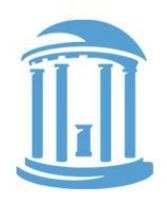

The standard Branch instruction has a limited range, the 24-bit signed 2's complement immediate value is multiplied by 4 and added to the PC+8, giving a range of +/- 32 Mbytes. Larger branches make use of addresses previously loaded into a register using the BX instruction.

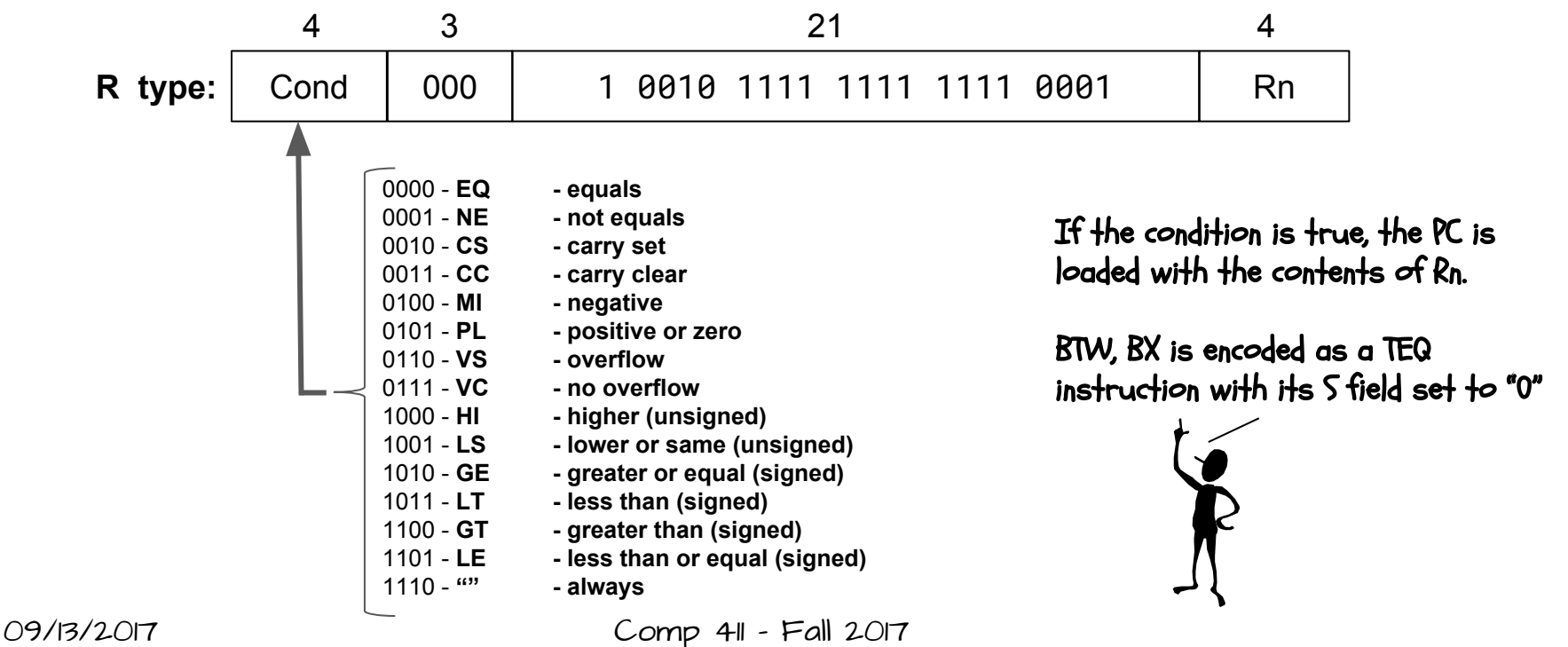

#### Branch Examples

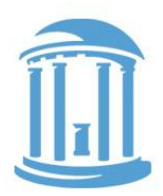

#### $\text{BNE} \quad \text{e1se} \quad \text{\text{\texttt{if some previous CMP instruction had a non-zero result (i.e. making}}}$  the 'z' bit 0 in the PSR), then this instruction will cause the PC to b  $\text{BEQL}$   $\uparrow$   $\uparrow$   $\uparrow$  if some previous CMP instruction set the 'Z' bit in the PSR, then this instruction will cause the PC to be loaded with the address havina the BX LR  $loop:$  B  $loop \rightarrow \infty$ <sup>An infinite loop</sup> the "Z" bit 0 in the PSR), then this instruction will cause the PC to be loaded with the address having the label "else". instruction will cause the PC to be loaded with the address having the label "func", and the address of the following instruction will be saved in R14. Loads the PC with the contents of RI4.

#### A simple Program

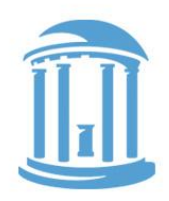

- ; Assembly code for
- $sum = 0$ ;
- for  $(i = 0; i \le 10; i++)$
- $sum = sum + i;$
- MOV R1,#0 ; R1 is i MOV R0,#0 ; R0 is sum loop: ADD R0,R0,R1 ; sum = sum + i ADD R1,R1,#1 ; i++
	- CMP R1,#10 ; i <= 10 BLE loop
- halt: B halt
- 
- 
- 

#### Load and Stores in action

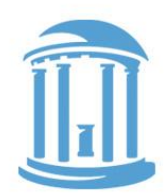

An example of how loads and stores are used to access arrays.

Java/C: int x[10];

int sum =  $0$ ;

```
for (int i = 0; i < 10; i++)sum += x[i];
```
Assembly:

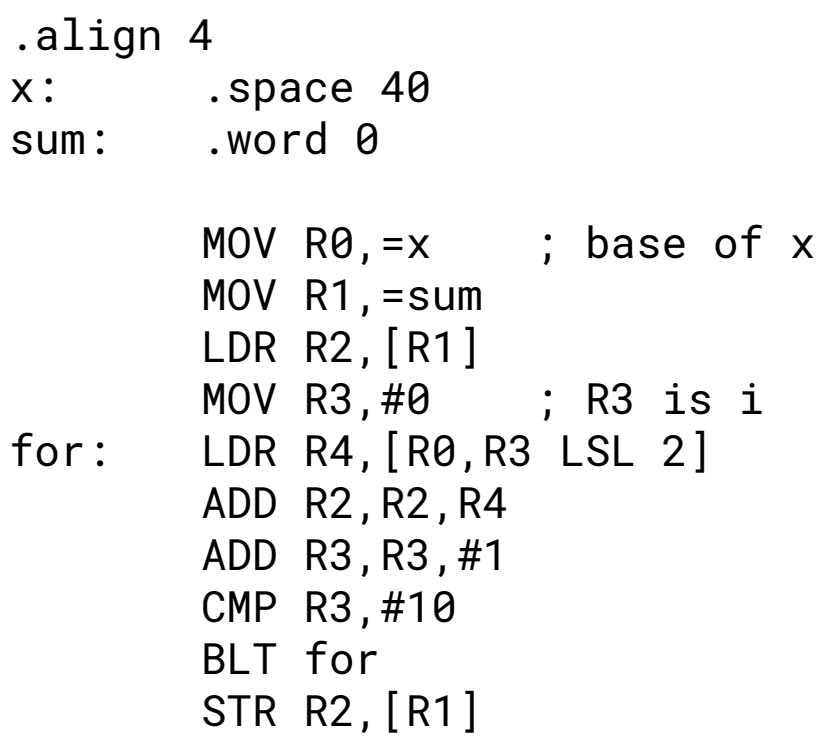

#### 20

### We'll write more Assembly programs

Still some loose ends

**NEXT TIME** 

● Multiplication? Division? Floating point?

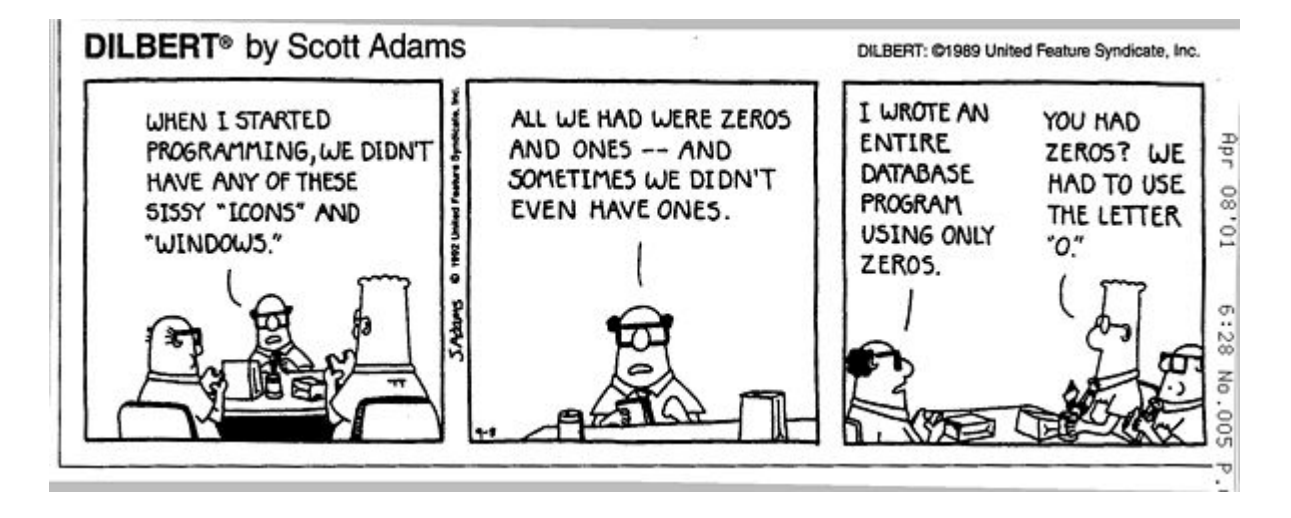

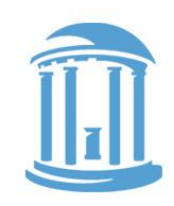